## **LST\_GO\_PREV**

## LST\_GO\_PREV action

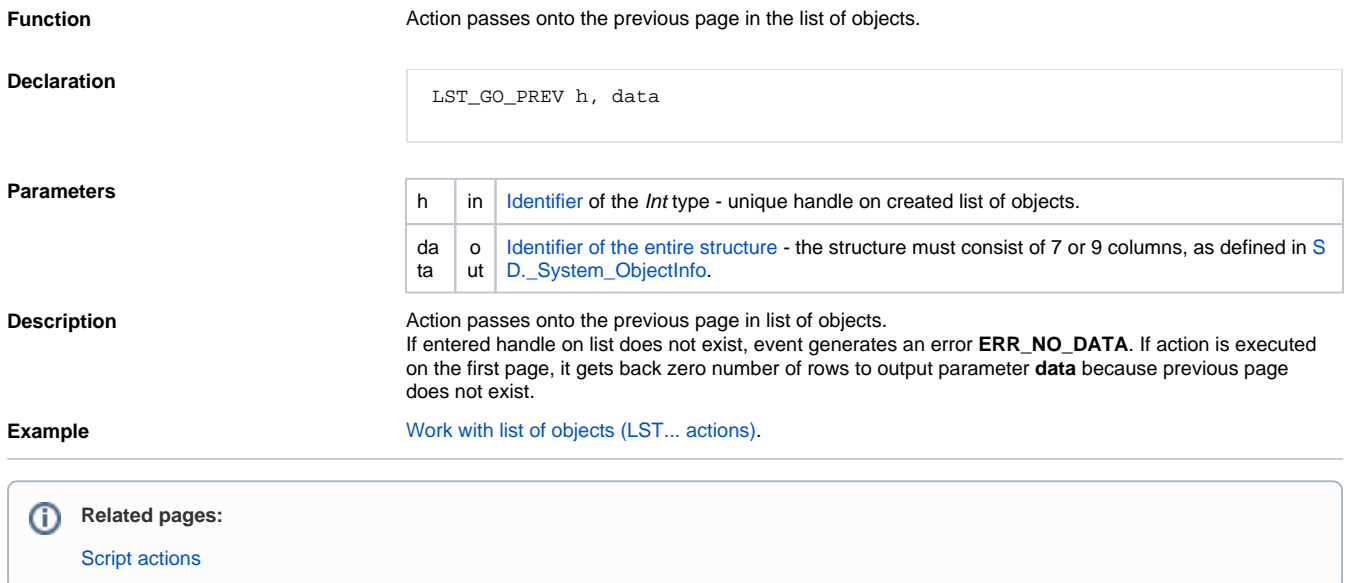